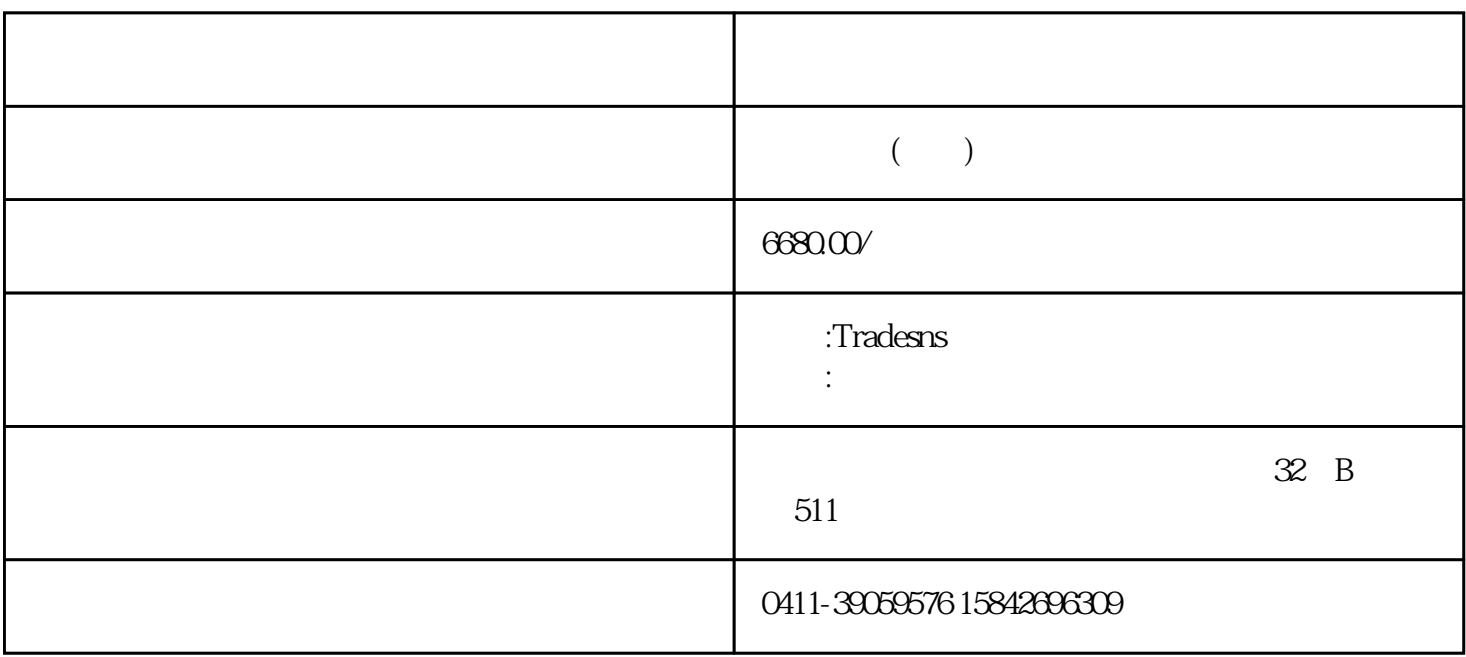

http://blog.sina.com.cn/s/blog\_87f67bad0102y0u4.html

[https://www.tradesns.com/cn/data/buyer.html、http://comtrade.un.org/db/dqbasicquery.aspx](https://www.tradesns.com/cn/data/buyer.html%E3%80%81http:/comtrade.un.org/db/dqbasicquery.aspx)

 $\kappa$ 

 $1$  / +

打开领英,搜索"人名 at xx company",可能会搜到"这个人的领英主页", purchasing manager, managing director, sourcing manager, product manager, business development manager, supply chain manager, category manager

 $\alpha$  and  $\alpha$  and  $\alpha$  and  $\alpha$ 

 $\mu$  , and  $\mu$  is the symplectic symplectic symplectic symplectic symplectic symplectic symplectic symplectic symplectic symplectic symplectic symplectic symplectic symplectic symplectic symplectic symplectic symplectic

 $\frac{1}{2}$  , and  $\frac{1}{2}$  , and  $\frac{1}{2}$  , and  $\frac{1}{2}$  , and  $\frac{1}{2}$  , and  $\frac{1}{2}$  , and  $\frac{1}{2}$  , and  $\frac{1}{2}$  , and  $\frac{1}{2}$  , and  $\frac{1}{2}$  , and  $\frac{1}{2}$  , and  $\frac{1}{2}$  , and  $\frac{1}{2}$  , and  $\frac{1}{2}$  , a

 $\alpha$  , and  $\alpha$  , and  $\alpha$  are  $\alpha$ 

ABC limited www.abc.com, Jim Smith 2. 2008 3. xx@abc.com

 $10$ 

jimsmith

jim.smith

jsmith

j.smith

j\_smith

jim

jim.s

jim\_smith

jims

jim\_s

## purchasing

 $\frac{d}{dx}$ 

[www.hunter.io](http://www.hunter.io/)

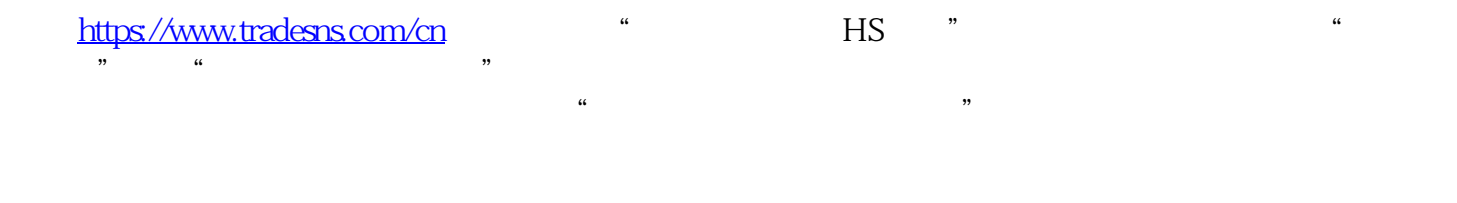

 $\inf\!\operatorname{on}\mathcal{C}=\inf\{\infty\}$  $\frac{d}{dt}$